## Eltronic<sup>®</sup> SERVICE BULLETIN

## NUMBER 505

3/23/07

## "CUSTOM" LABEL INSTRUCTIONS DSG-1611DUPS & DSG-1692DUS

For the DSG-1611 and Channel 1 of the DSG-1692:

Set Register 40030 to 1 (custom label)

Set Registers 40031-40038 to desired characters as follows.

Each label register holds two ASCII characters like so:

 40031 = character 1 & 2 40032 = character 3 & 4 40033 = character 5 & 6 40034 = character 7 & 8 40035 = character 9 & 10 40036 = character 11 & 12 40037 = character 13 & 14 40038 = character 15 & 16

When building a label, first write out how you want it to look 1 2 3 4 5 6 7 8 9 10 11 12 13 14 15 16 PRE CAT

Next, lookup the ASCII codes that correspond to those letters P=50H (hex) R=52H E=45H <space>=20H C=43H A=41H T=54H

Now make hex pairs to fill the registers. Notice how T ends in character 7 so character 8 and all remaining characters should be 0.

 40031 = 5052H 40032 = 4520H 40033 = 4341H 40034 = 5400H 40035 = 0000H 40036 = 0000H 40037 = 0000H 40038 = 0000H

Next, write these values to the registers. If using Altronic ModbusTool, first convert the hex numbers to decimal like so:

 40031 = 20562 40032 = 17696 40033 = 17217 40034 = 21504 40035 = 0000H 40036 = 0000H 40037 = 0000H 40038 = 0000H

The Custom Label is now programmed.

## **CONTINUED**

For DSG-1692 Channel 2, repeat the following steps, but substitute register 40030 with 40074 and 40031-40038 with 40075-40082.

An ASCII Table is shown for conversion of Alphabetic Characters to the HEX number.

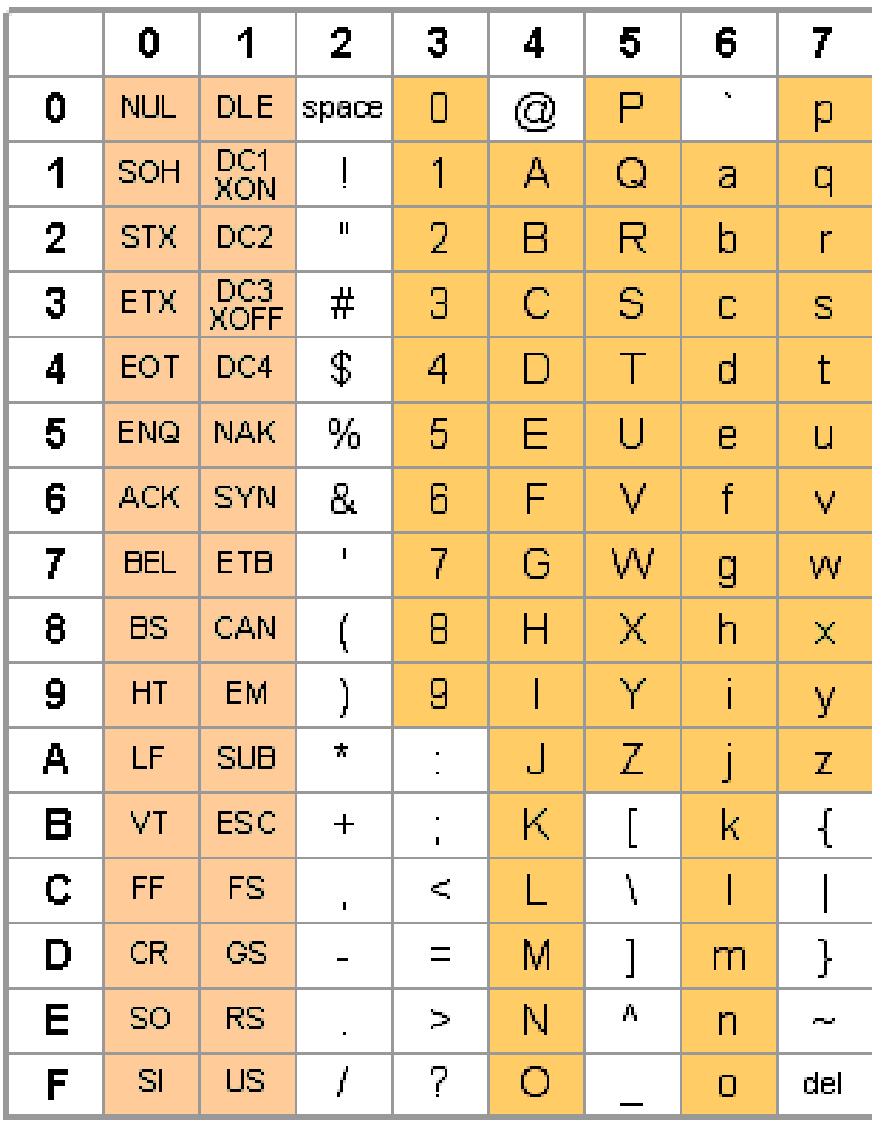